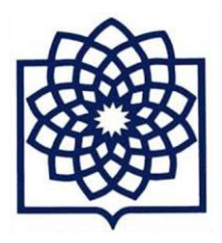

دانشگاه علوم پزشکی شهید بهشا<br>دانشکده پرستاری و مامایی<br>گروه مدیریت و روان پرستاری

## **شیوه نامه توسعه همتایاری**

[https://docs.google.com/forms/d/1\\_Rpi9hbVsBIHtOYaB63QmYV-sZ\\_kzO1X6\\_BcGSiSZ-A/edit](https://docs.google.com/forms/d/1_Rpi9hbVsBIHtOYaB63QmYV-sZ_kzO1X6_BcGSiSZ-A/edit)

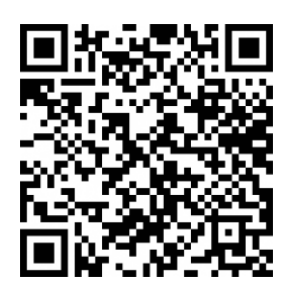

یکی از رویکردهای راهبردی در توسعه و تقویت آموزش کاریکولوم آشکار و پنهان در گروه مدیریت و روان پرستاری، استفاده از شیوه های مختلف استفاده از همتایان در ایجاد انگیزه، حمایت و تشویق در یادگیری، تغییر نگرش و عملکرد است. شیوه نامه پیش رو به منظور تقویت این شیوه جهت دستیابی به نتایج حداکثری در آموزش، پژوهش و خدمت رسانی گروه است.

**تعاریف**

**همتا:** منظور استفاده از دانشجو در مقطع مشابه و یا مقاطع باالتر در جهت آموزش و یا ایجاد الگوی نقشی است.

**منتورینگ:** منظور از منتورینگ Mentoring این است که فردی تحت عنوان منتور Mentor به فرد یا افراد دیگری در زمینه خاصی کمک می کند تا به پیشرفت یا مهارت برسند. منتورینگ با آموزش، تدریس یا مربی گری تفاوت دارد و در واقع رابطه ای است برای ایجاد اعتماد به نفس و حمایت از یادگیرنده در راستای رسیدن به پیشرفت شغلی یا حرفه ای.

**منتورینگ فردی:** عبارت است از راهنمایی چهره به چهره و یا فرد به فرد به صورت حضوری یا مجازی.

**منتورینگ عملکردی:** استفاده از راهنمایی همتا در یک پروژه

**منتورینگ موزائیک:** استفاده از افراد مختلف در عرصه جامعه نگر و یا فعالیت های بین رشته ای و تیمی جهت حمایت و کمک

**ضوابط اجرا و پیاده سازی**

- o اختصاص دانشجویان ارشد به عنوان همتا و میزان بکارگیری آنان در تدریس نظری و بالینی مقاطع پایین تر، طبق آئین نامه و با تائید کمیته ی پایش و ارزیابی گروه صورت خواهد گرفت.
- o همتایان ارشد در قالب دستیاری و با رعایت عدالت آموزشی و متناسب با اهداف گروه در اختیار اعضای هیات علمی قرار خواهند گرفت.
- o استاد ناظر موظف است طرح درس نظری و بالینی درس مورد نظر که توسط همتای ارشد و یا استاد ناظر ارایه می گردد را تائید نهایی نموده و به معاون آموزشی گروه اعالم کند.
- o هر گونه تغییرات در نحوه ی ارائه و یا شیوه ی آموزش بایستی به اطالع معاون آموزشی و ی مسئول هماهنگی امور بالینی گروه اطالع داده شود.
- o شیوه ی ارزشیابی دانشجویان تحت آموزش به این شیوه و نیز نسبت مشارکت دانشجوی همتا و استاد ناظر در ارزشیابی، بر اساس طرح درس تائید شده خواهد بود.
	- o استاد ناظر موظف است حداقل در 25 درصد از آموزش و ارزشیابی نقش مستقیم داشته باشد.
- o بکارگیری دانشجوی دکترا در این شیوه بر اساس ضوابط آئین نامه ای واحدهای موظفی این دانشجویان در هدایت کارآموزی و یا دروس در گروه خواهد بود )4 واحد بالینی و 2 واحد آموزشی یا اجرایی( که به تناسب شرایط و نیاز گروه از آن استفاده خواهد شد.
- o به منظور حفظ استانداردها و تضمین کیفیت این شیوه، طرح درس های نگارش شده در این شیوه در کمیتهی ارزیابی و پایش گروه بررسی و مورد تائید قرار خواهد گرفت. همچنین این کمیته موظف است میزان رضایت

مندی و کیفیت آموزش به این شیوه را بررسی و گزارشهای آن در جلسات کمیته و نیز در جلسات شورای گروه مورد بررسی و اصالح مداوم قرار دهد. گزارشهای نهایی در کاربست این شیوه توسط مدیر گروه به مدیر دفتر توسعه و معاونت آموزشی دانشکده ارسال خواهد شد.

- o عملکرد دانشجوی همتا توسط استاد ناظر، دانشجو و ناظر بالینی مورد بررسی قرار خواهد گرفت و در صورت عدم کسب حداقل امتیاز (٧٠ درصد) دوره ی همتایاری دانشجو تمدید خواهد شد.
- o بهتر است کمیته پایش و ارزیابی منابع آموزشی و تسهیل گر این شیوه به همراه مقررات و کدهای اخالقی مد نظر را در اختیار همتایاران قبل از شروع قرار دهد.

**رویکردهای همتایاری در مقطع کارشناسی** 

**دانشجویان تازه وارد:** حمایت های روانی و عاطفی با استفاده از منتورینگ موزائیک

**واحدهای آموزشی و بالینی دانشجویان:** بکارگیری دانشجویان ارشد یا دکترا در تدریس

**عرصه پژوهشی و خدمات داوطلبانه گروه:** منتورینگ پروژه محور و تیمی یا حین عمل

**رویکردهای همتایاری در مقطع کارشناسی ارشد و دکتری**

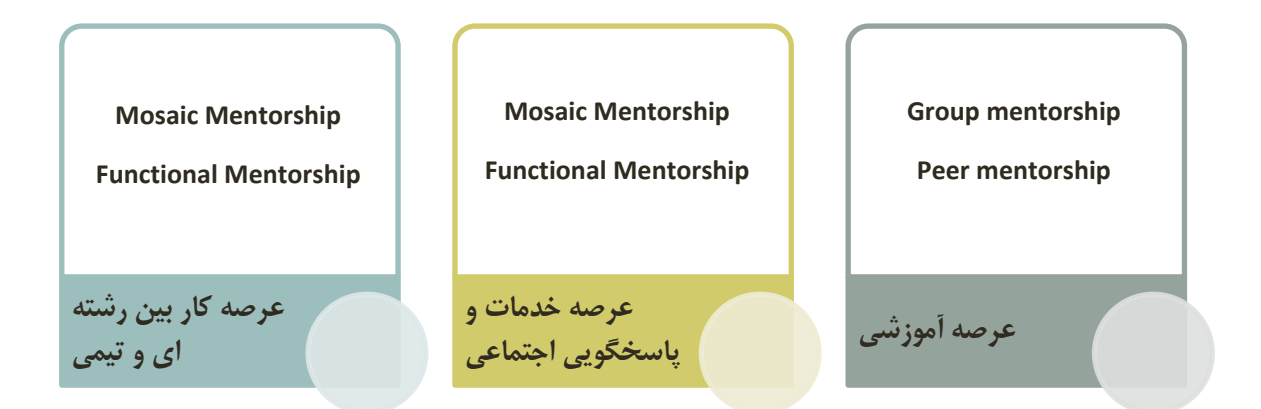

**فرم ارزشیابی آموزش همتایار**

h[ttps://docs.google.com/forms/d/1\\_Rpi9hbVsBIHtOYaB63QmYV](https://docs.google.com/forms/d/1_Rpi9hbVsBIHtOYaB63QmYV-sZ_kzO1X6_BcGSiSZ-A/edit)[sZ\\_kzO1X6\\_BcGSiSZ-A/edit](https://docs.google.com/forms/d/1_Rpi9hbVsBIHtOYaB63QmYV-sZ_kzO1X6_BcGSiSZ-A/edit)

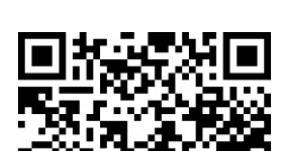